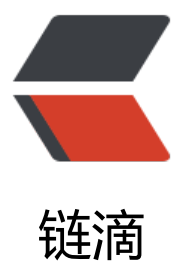

## python 使用 String[IO 从](https://ld246.com)内存中读写 csv 数 据

作者: Sunnnner

- 原文链接:https://ld246.com/article/1568619736131
- 来源网站: [链滴](https://ld246.com/member/Sunnnner)
- 许可协议:[署名-相同方式共享 4.0 国际 \(CC BY-SA 4.0\)](https://ld246.com/article/1568619736131)

## **环境为django环境**

- 因需求需要下载CSV文件并且不存储生成文件, 所以想到了内存存储
- from io import StringIO
- StringIO在内存中读写str字符串 注意是str
- 操作示例

```
import csv
from io import StringIO
     customer list = ['姓名']
    f = StringIO()data = <i>csv.write</i>(f)data.writerow(customer_list)
           response = StreamingHttpResponse(f.getvalue())
           response['Content_Type'] = 'text/csv'
           response['Content-Disposition'] = 'attachment; filename="{0}"'.format('xx列表.xls')
           return response
```